MS Module 24: Actuarial risk classification – practice problems

(The attached PDF file has better formatting.)

Exercise 24.1: Least squares bias function – practice problems

The mean values and the number of observations in each cell of a  $2 \times 2$  classification table are

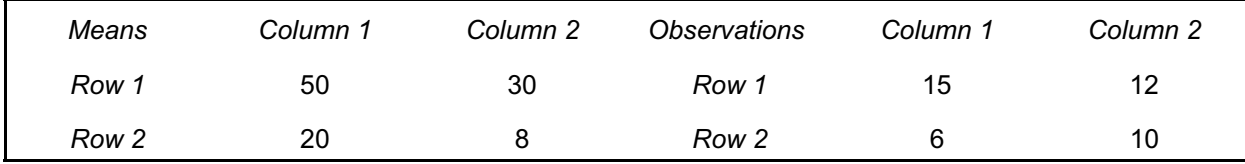

*Illustration:* The cell in row 1 column 1 has a mean of 50 from a sample of 15 observations.

An actuary is setting class relativities for insurance pricing using a multiplicative model and a least squares bias function with

- a base rate of 10
- a starting relativity for column 1 of 1.8
- a starting relativity for column 2 of 1.0

We use the following notation:

- Mjk = mean value for the cell with row *j* and column *k*
- $N_{ik}$  = number of observations for the cell with row *j* and column *k*
- $\overline{B}$  = base rate
- $r_1$  = relativity for Row 1
- $r<sub>2</sub>$  = relativity for Row 2
- $c_1$  = relativity for Column 1
- $c_2$  = relativity for Column 2
- A. What are the squared errors in each cell?
- B. What is the mean squared error?
- C. What is the partial derivative equation for the Row 1 relativity?
- D. What is the implied relativity for Row 1, given the starting relativities by column?
- E. What is the partial derivative equation for the Row 2 relativity?
- F. What is the implied relativity for Row 2, given the starting relativities by column?
- G. What is the partial derivative equation for the Column 1 relativity?
- H. What is the implied relativity for Column 1, given the computed relativities by row?
- I. What is the partial derivative equation for the Column 2 relativity?
- J. What is the implied relativity for Column 2, given the computed relativities by row?

*Part A:* We compute the squared error of each observation from its expected value using the cell relativities.

For the Row 1 – Column 1 cell, the observed value is 50 and the expected value is B  $\times$  r<sub>1</sub>  $\times$  c<sub>1</sub>, so the squared error is (50 – B × r<sub>1</sub> × c<sub>1</sub>)<sup>2</sup>. This cell has 15 observations, so the squared error is 15 × (50 – B × r<sub>1</sub> × c<sub>1</sub>)<sup>2</sup>. The squared errors for the other three cells have the same format.

*Question:* The mean of this cell is 50, but each observation is not necessarily 50. Shouldn't we use the actual 15 observations in the cell, not the 15 instances of the mean of the observations?

*Answer:* Ideally, we should examine the variance of each cell, but pricing actuaries almost never have detailed data showing the observations in each cell. The solution here assumes that the variance is the same in each cell, just as analysis of variance assumes.

Computing the actual variance in cell from the sample data is much work; the computation effort exceeds the benefit of slightly more accurate rates. Actuaries sometimes assume a distribution that implies a relation of the variance to the mean, such as a Poisson distribution of claim frequency or a Gamma distribution of claim severity. The maximum likelihood bias function in the "Actuarial risk classification" reading shows how pricing actuaries use maximum likelihood to set rates for a classification table.

Some insurers use generalized linear modeling to set premium rates, using Poisson distributions for accident frequency and log-link functions in multiplicative models. The balance principle with a multiplicative model is identical to a generalized linear model with a Poisson distribution and a log-link function. The balance principle is easier for non-mathematicians to understand and it is more intuitive: balancing the observed and expected values seems the proper way to set rates.

Generalized linear models give confidence intervals and *p* values that are not provided by classification tables. In theory, confidence intervals and *p* values are useful. But almost no pricing actuary computes *p* values or confidence intervals when setting rates. Actuaries consider the volume of business, industry experience, and competitors' rates to judge the significance of their work.

*Part B:* We sum the squared errors for the four cells to get the sum of squared errors (SSE).

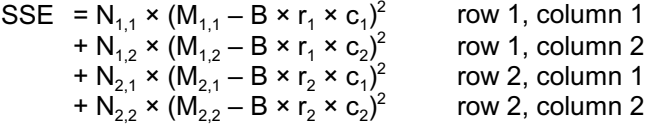

*Part C:* To minimize the sum of the squared errors, we set the partial derivative with respect to each variable equal to zero. For the *row 1* relativity (r<sub>1</sub>), we have

$$
0 = \partial SSE/\partial r_1 = 2 \times N_{1,1} \times (M_{1,1} - B \times r_1 \times c_1) \times (-B \times c_1) + 2 \times N_{1,2} \times (M_{1,2} - B \times r_1 \times c_2) \times (-B \times c_2)
$$

We consider the cells only in the (r<sub>1</sub>) row. The other cells do not have an r<sub>1</sub> term in the squared error, so the partial derivative with respect to  $r_1$  is zero.

Taking partial derivatives with respect to each of the class relativities gives four equations in four unknowns. The equations are not linear, so we solve them iteratively.

*Part D:* Using the means and number of observations in each cell and the starting values of B = 10, c<sub>1</sub> = 1.8, and  $\mathsf{c}_2$  = 1, we have

 $2 \times 15 \times (50 - 10 \times r_1 \times 1.8) \times (-10 \times 1.8)$ + 2 × 12 × (30 – 10 × r<sub>1</sub> × 1.0) × (–10 × 1.0) = 0

We factor out the "2" at the beginning of each line and the second "-10" from the equation, giving

 $r_1$  = (15 × 50 × 1.8 + 12 × 30 × 1.0) / (10 × 15 × 1.8<sup>2</sup> + 10 × 12 × 1.0<sup>2</sup>) = 2.821782

*Part E:* For the *row 2* relativity (r<sub>2</sub>), we have

$$
0 = \partial SSE/\partial r_2 = 2 \times N_{2,1} \times (M_{2,1} - B \times r_2 \times c_1) \times (-B \times c_1)
$$
  
+ 2 \times N\_{2,2} \times (M\_{2,2} - B \times r\_2 \times c\_2) \times (-B \times c\_2)

We consider the cells only in the (r $_2$ ) row. The other cells do not have an r $_2$  term in the squared error, so the partial derivative with respect to  $\mathsf{r}_2$  is zero.

*Part F:* Using the means and number of observations in each cell and the starting values of B = 10, c<sub>1</sub> = 1.8, and  $c_2$  = 1, we have

 $2 \times 6 \times (20 - 10 \times r_2 \times 1.8) \times (-10 \times 1.8)$ + 2 × 10 × (8 – 10 ×  $r_2$  × 1.0) × (–10 × 1.0) = 0

We factor out the "2" at the beginning of each line and the second "-10" from the equation, giving

 $r_2 = (6 \times 20 \times 1.8 + 10 \times 8 \times 1.0) / (10 \times 6 \times 1.8^2 + 10 \times 10 \times 1.0^2) = 1.005435$ 

*Part G:* For the *column 1* relativity (c<sub>1</sub>), we have

0 = ∂SSE/∂c<sub>1</sub> = 2 × N<sub>1,1</sub> × (M<sub>1,1</sub> – B × r<sub>1</sub> × c<sub>1</sub>) × (– B × r<sub>1</sub>) + 2 × N<sub>2,1</sub> × (M<sub>2,1</sub> – B × r<sub>2</sub> × c<sub>1</sub>) × (– B × r<sub>2</sub>)

We consider the cells only in the (c<sub>1</sub>) column. The other cells do not have a c<sub>1</sub> term in the squared error, so the partial derivative with respect to  $\mathsf{c}_\mathtt{1}$  is zero.

*Part H:* Using the means and number of observations in each cell, the base value B = 10, and the computed values of  $r_1$  = 2.821782, and  $r_2$  = 1.005435, we have

2 × 15 × (50 – 10 × 2.821782 × c<sub>1</sub>) × (–10 × 2.821782) + 2 × 6 × (20 – 10 × 1.005435 × c<sub>1</sub>) × (–10 × 1.005435) = 0

We factor out the "2" at the beginning of each line and the second "-10" from the equation, giving

 $c_1$  = (15 × 50 × 2.821782 + 6 × 20 × 1.005435) / (10 × 15 × 2.821782<sup>2</sup> + 10 × 6 × 1.005435<sup>2</sup>) = 1.782430

*Part I:* For the *column 2* relativity (c<sub>2</sub>), we have

$$
0 = \partial \text{SSE}/\partial c_2 = 2 \times N_{1,2} \times (M_{1,2} - B \times r_1 \times c_2) \times (-B \times r_1) + 2 \times N_{2,2} \times (M_{2,2} - B \times r_2 \times c_2) \times (-B \times r_2)
$$

We consider the cells only in the (c $_2$ ) column. The other cells do not have a  $\rm c^{}_{2}$  term in the squared error, so the partial derivative with respect to  $\mathsf{c}_2$  is zero.

*Part J:* Using the means and number of observations in each cell, the base value B = 10, and the computed values of r<sub>1</sub> = 2.821782, and r<sub>2</sub> = 1.005435, we have

2 × 12 × (30 – 10 × 2.821782 × c<sub>2</sub>) × (–10 × 2.821782) + 2 × 10 × (8 – 10 × 1.005435 ×  $c_2$ ) × (–10 × 1.005435) = 0

We factor out the "2" at the beginning of each line and the second "-10" from the equation, giving

 ${\rm c}_2$  = (12 × 30 × 2.821782 + 10 × 8 × 1.005435) / (10 × 12 × 2.821782 $^2$  + 10 × 10 × 1.005435 $^2$ ) = 1.037566